## **ND** 12/5/2015 **Exceptions Log**

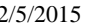

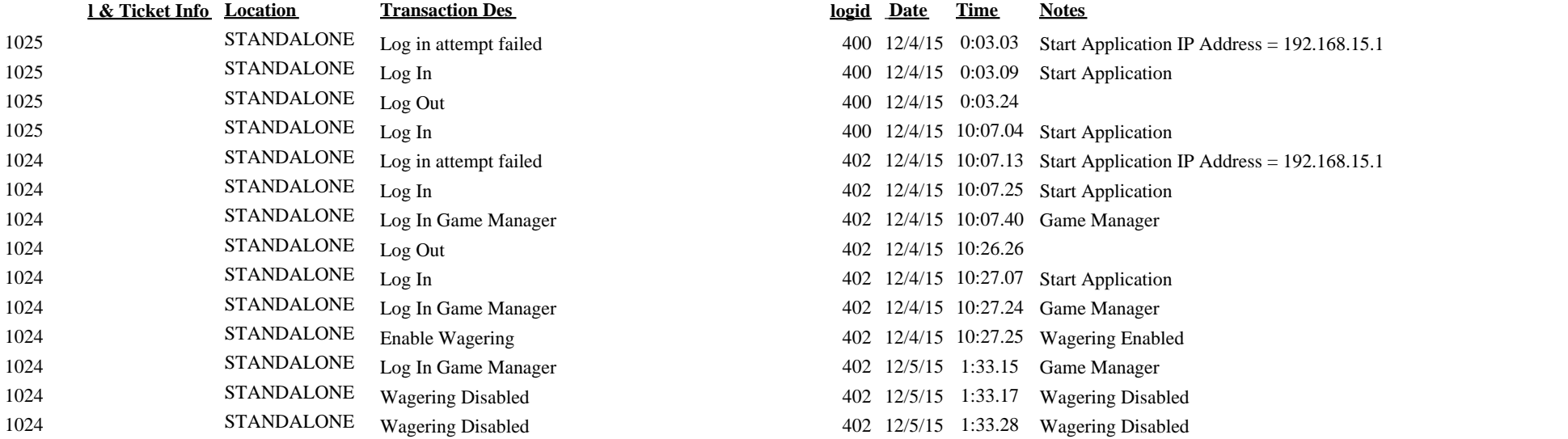

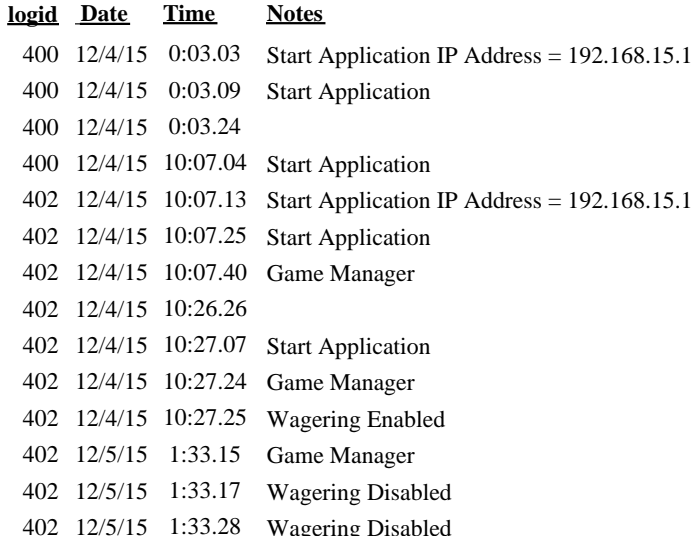